## LIVESPORT TELECOM New Zealand Women's Match Racing Championships

## **Results Sheet**

## **Round Robin One**

W

 $\mathsf{L}$ 

Stephanie Hazard (NZL)

W

 $\mathsf{L}$ 

L  $\overline{W}$   $\overline{2}$ 

 $\overline{1}$ 

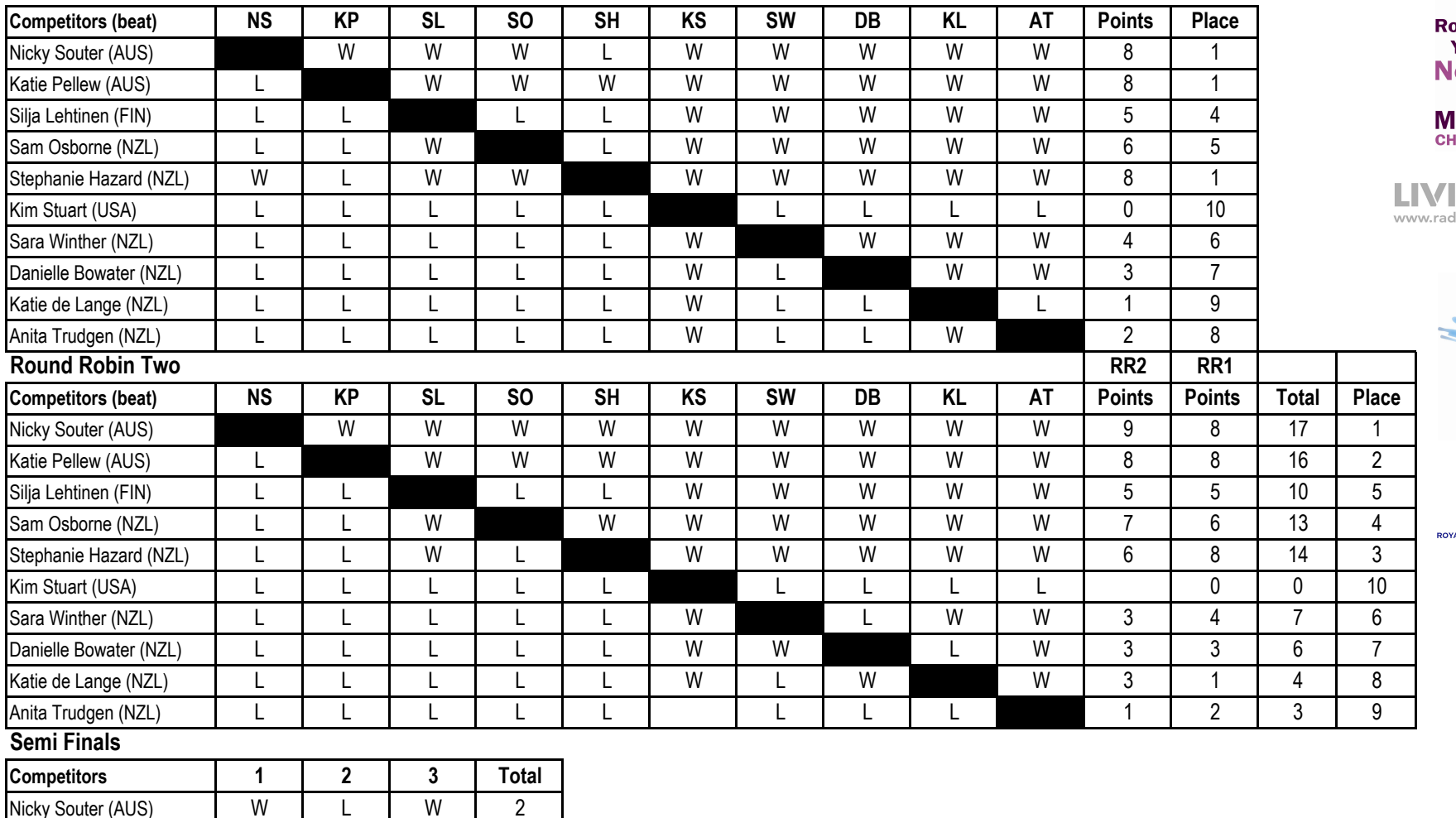

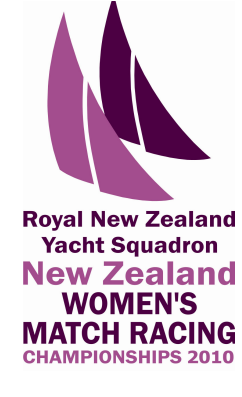

**ESPORT** liolivesport.co.nz

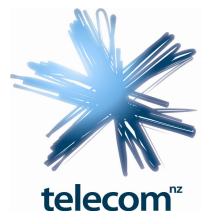

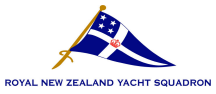

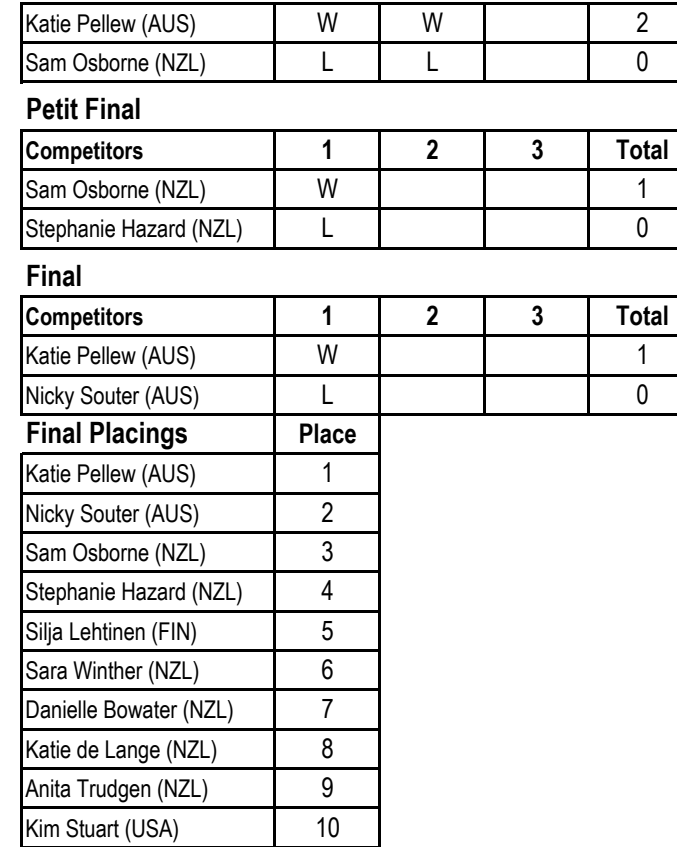